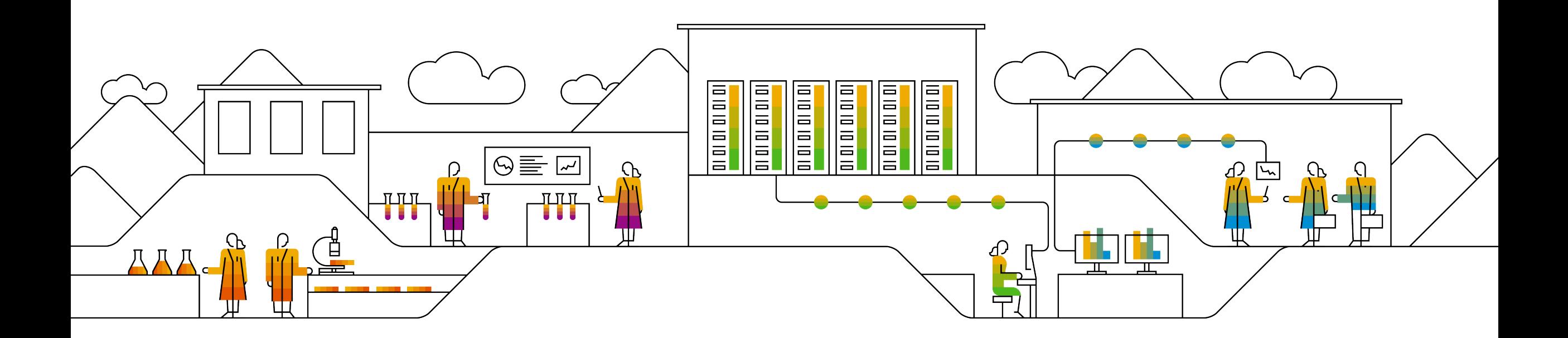

### **Service Mesh in microservice world**

Mateusz Szostok June, 2018

PUBLIC

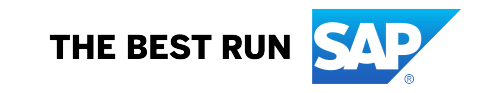

### **Who am I**

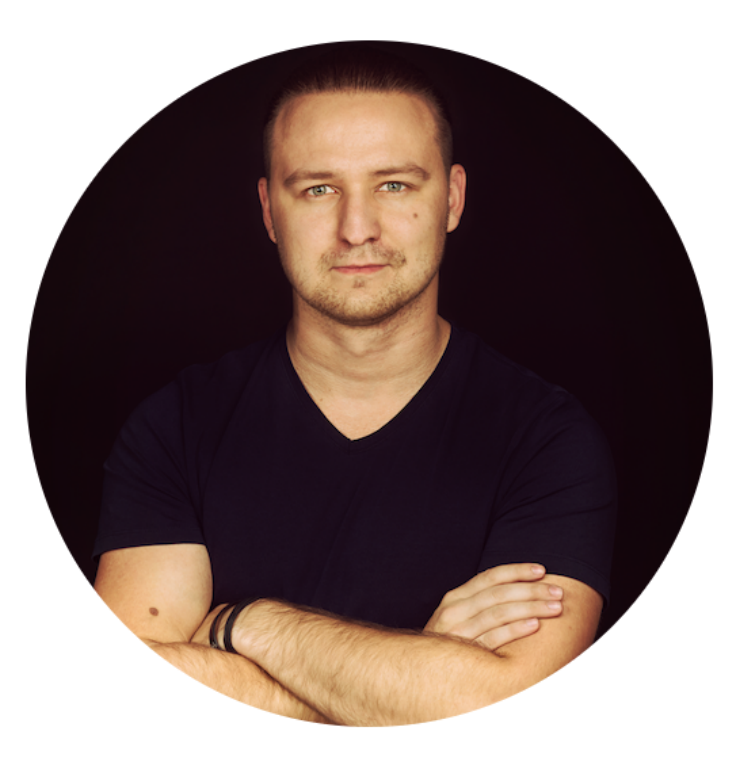

Mateusz Szostok

Developer at SAP Labs Poland **Introduction**

# **What is it really about**

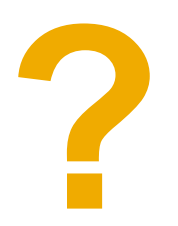

### **Agenda**

### **Q** Cloud Native

#### $\Box$  New problems

- **Q** Service Mesh for rescue
- $\Box$  Istio on board

#### **Q** Demo

### Q&A

# **Cloud Native**

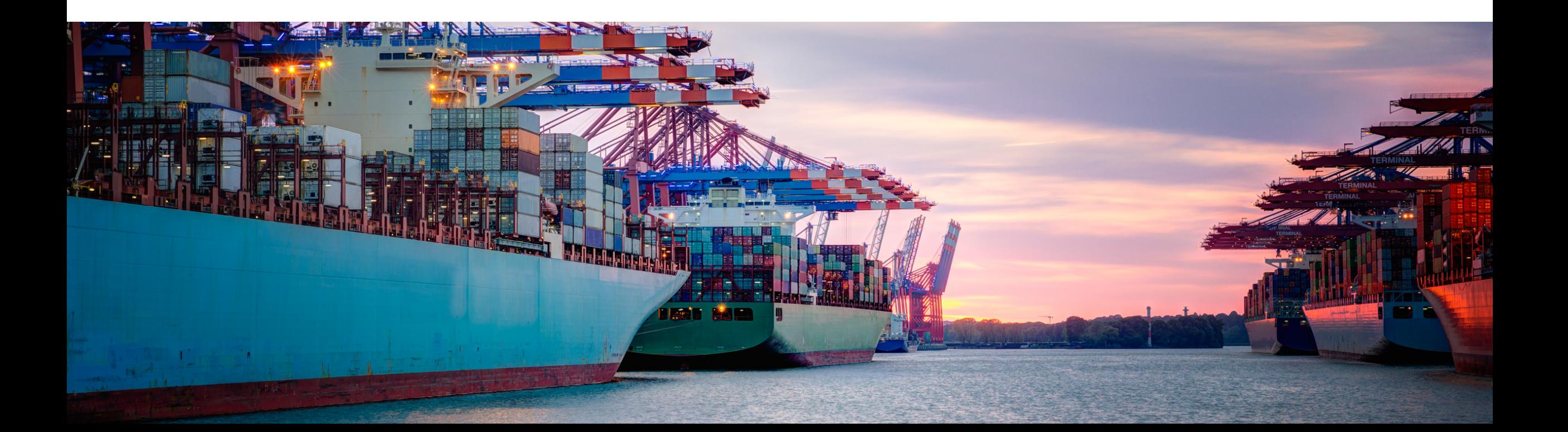

### **Call me Cloud Native**

- § **Microservices architecture**: *individual components are small and decoupled.*
- § **Containerize**: *package processes making them easy to test, move and deploy.*
- § **Orchestrate**: *containers are actively scheduled and managed to optimize resource utilization.*

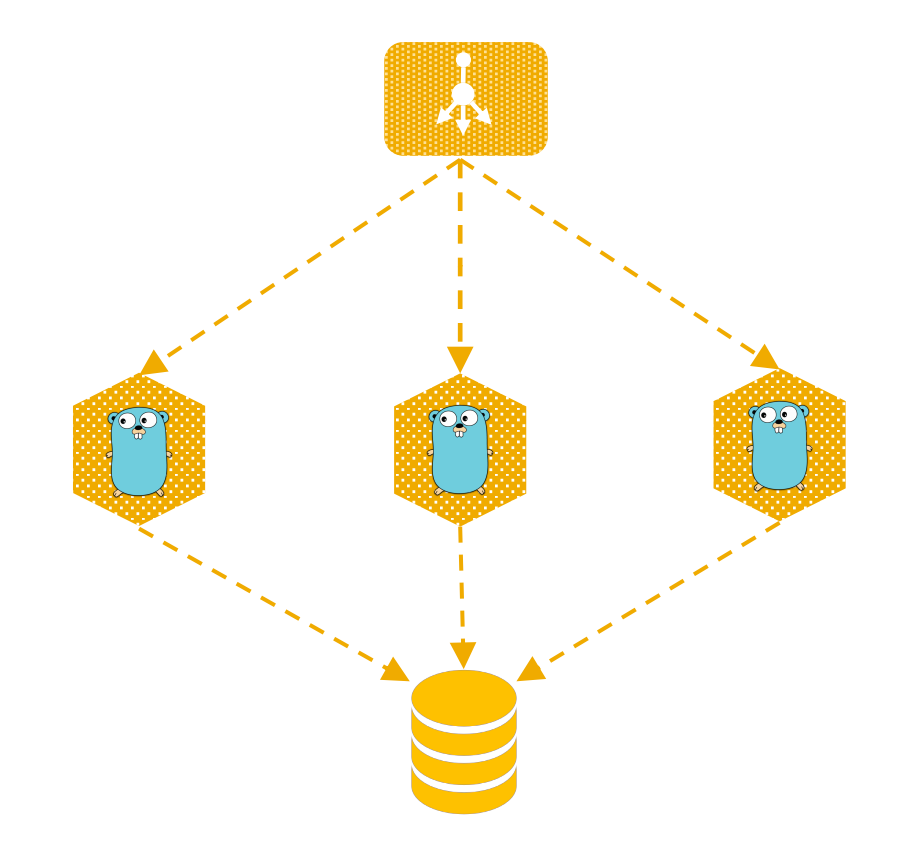

### **Call me Cloud Native**

### But wait…

- **Q** Request retires
- **Q** Authentication
- **Q** Failure Management
- **Q** Fault Injection
- **Q** Circuit Breaker
- **Q** Logging
- **Q** Metrics

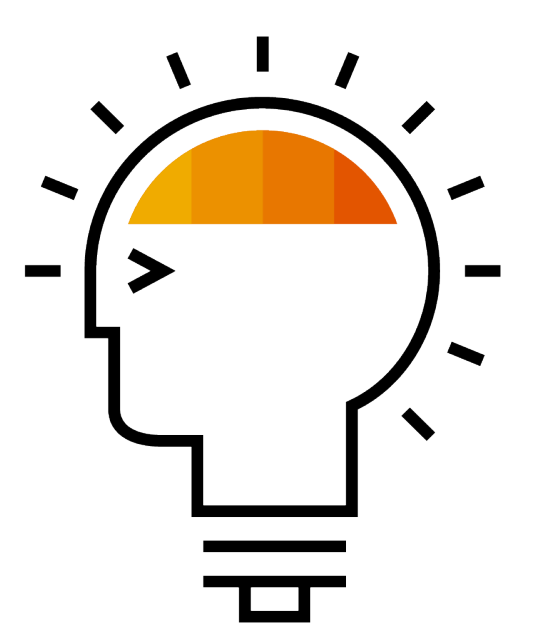

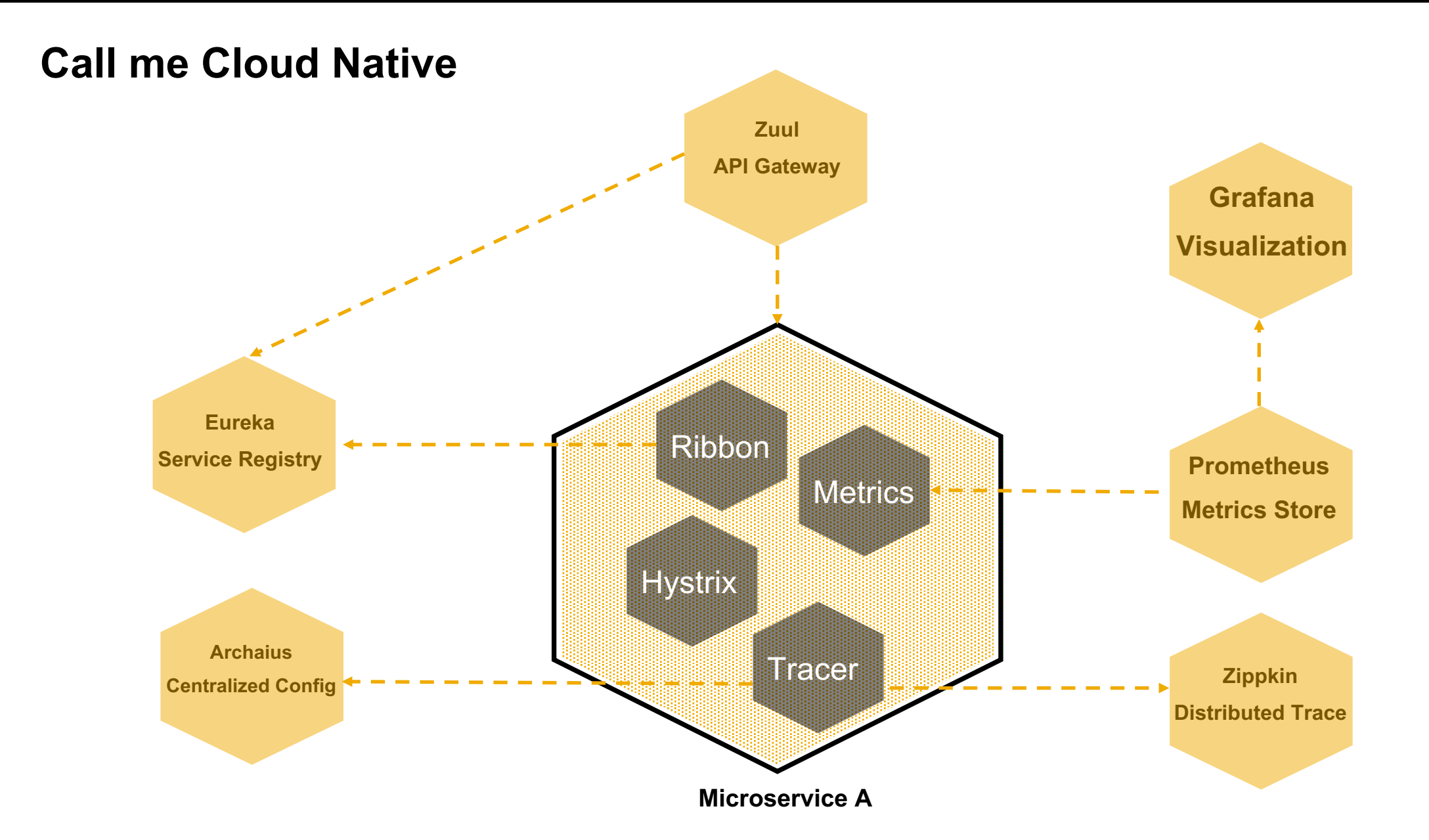

## This is easy when...

**Single stack** 

## **This become more difficult…**

**Multiple stack Multiple frameworks Polyglot Legacy**

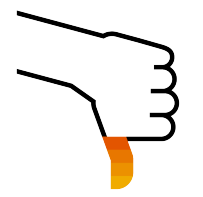

### **Call me Cloud Native**

### But wait…

- **Q** Request retires
- **Q** Authentication
- **Q** Failure Management
- **Q** Fault Injection
- **Q** Circuit Breaker
- **Q** Logging
- **Q** Metrics

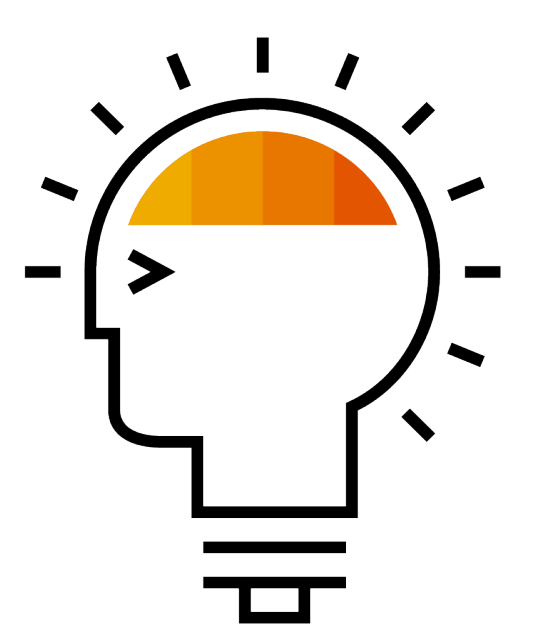

### **Call me Cloud Native**

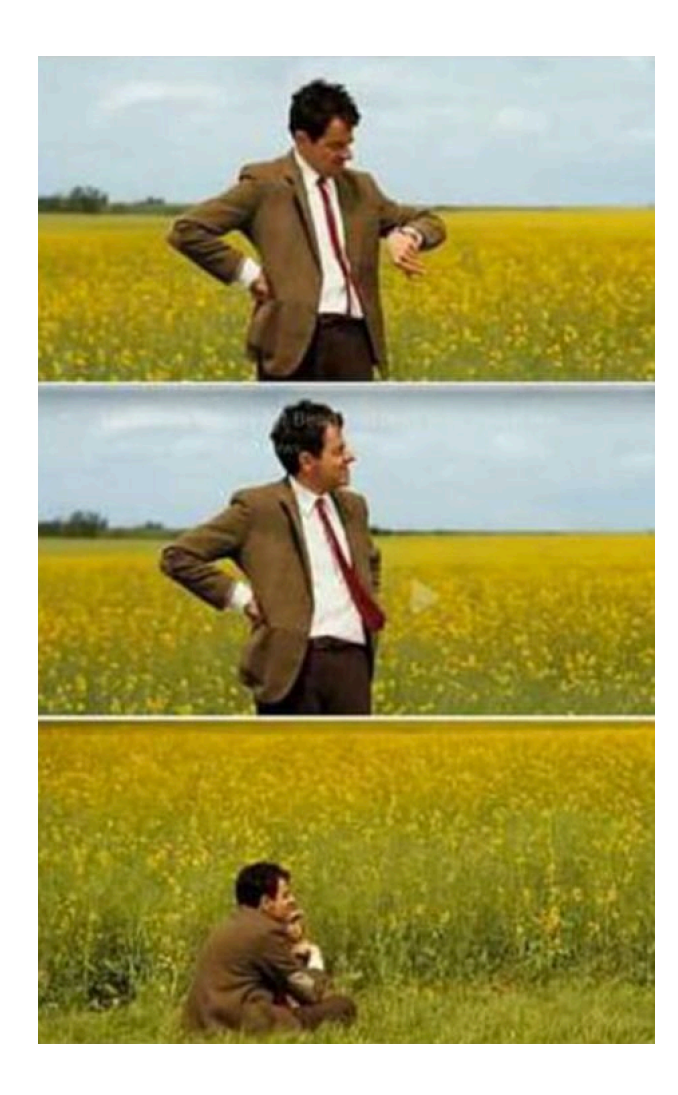

## **As simple as…**

# **Making a HTTP request?**

## **Call me Cloud Native** Ribbon **Eureka Service Registry Zuul API Gateway Metrics**

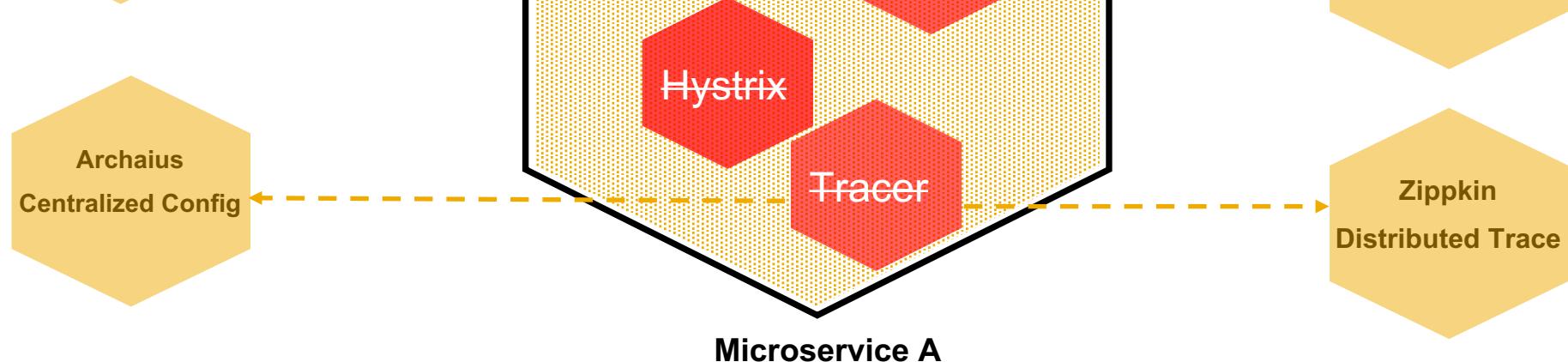

**Grafana**

**Visualization**

**Prometheus**

**Metrics Store**

### **Making Microservices Micro again!**

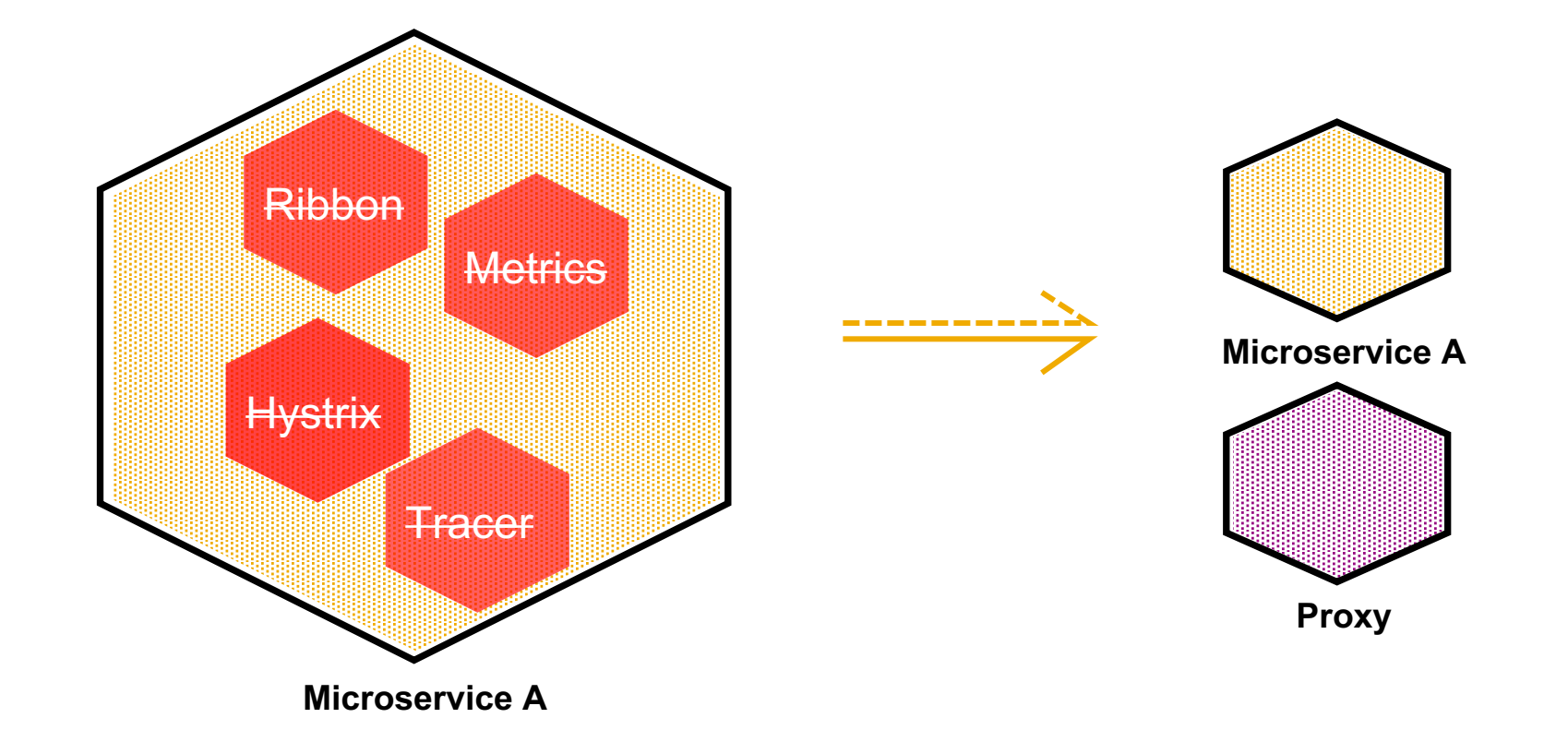

## **Istio**

An open platform to connect, manage, and secure microservices.

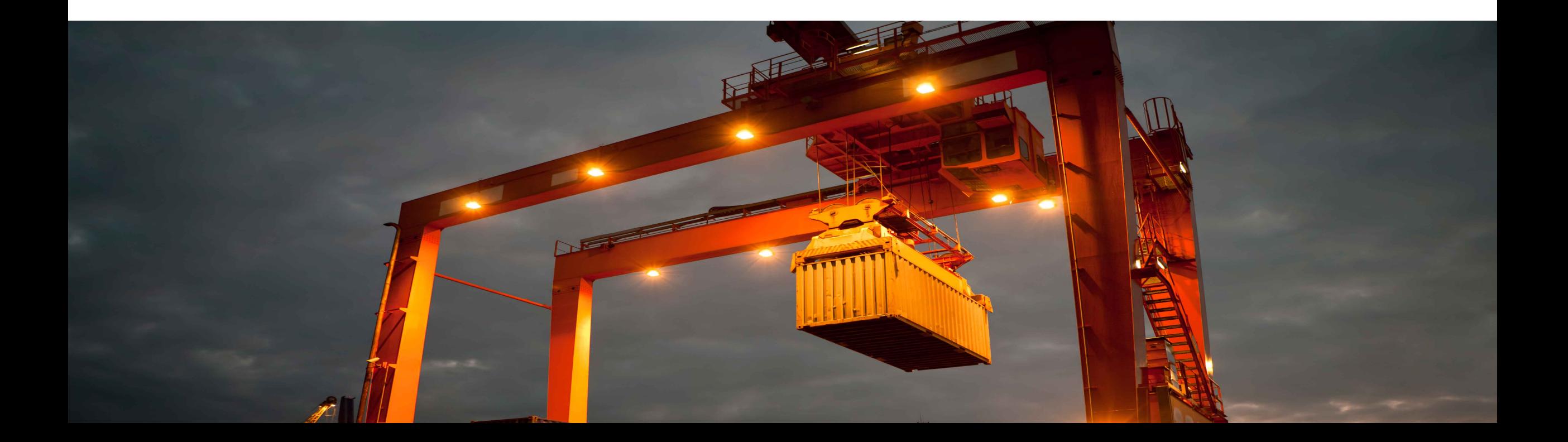

### **Istio Architecture**

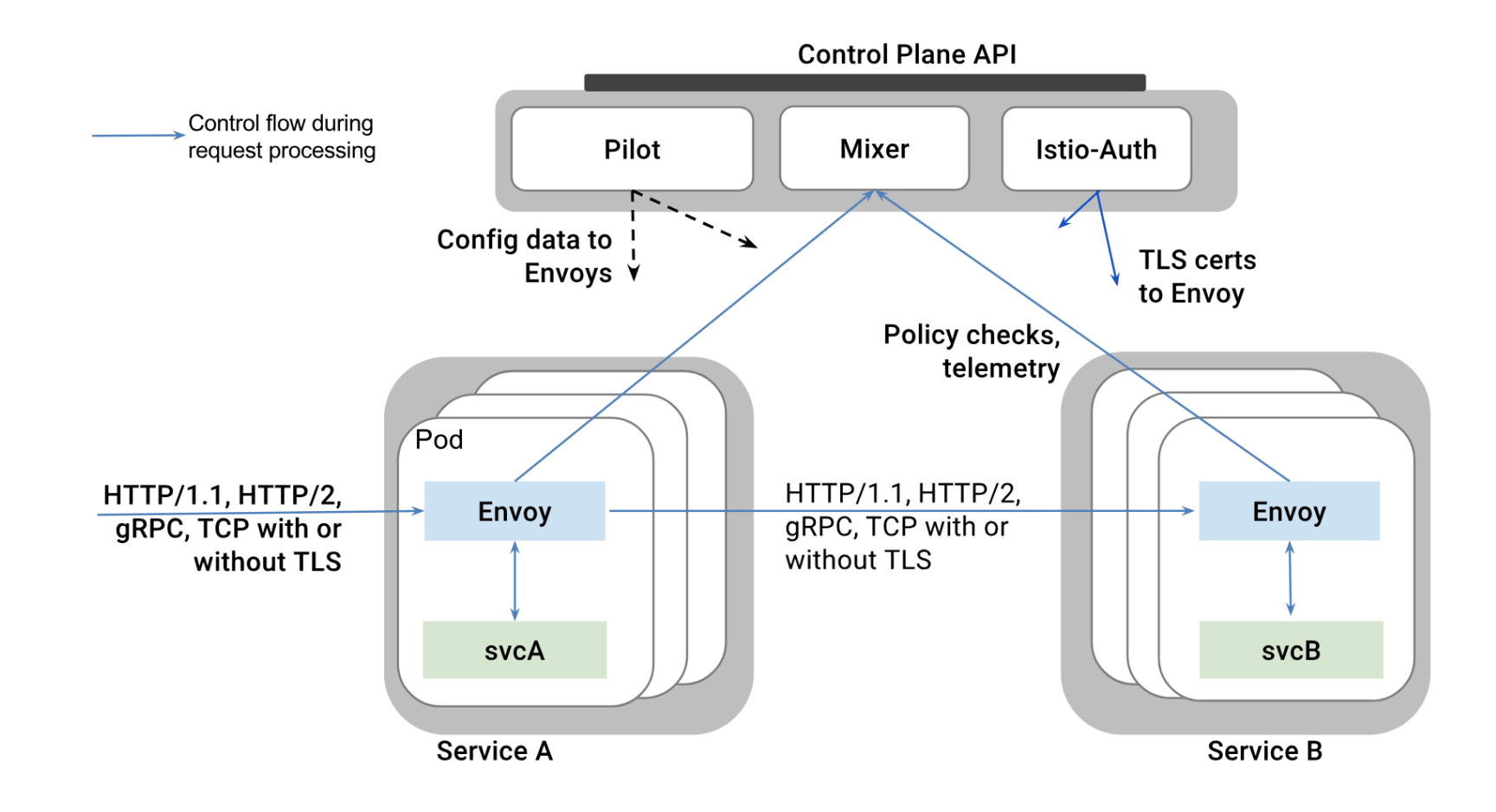

#### **Istio Architecture**

### **Envoy**

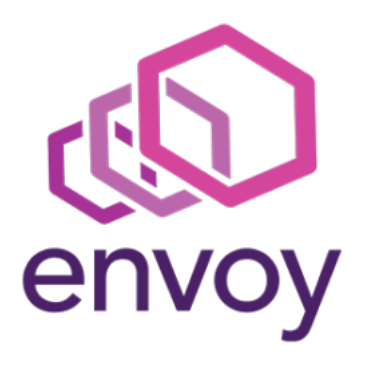

- **Dynamic service discovery**
- § Load balancing
- § TLS termination
- § HTTP/2
- § gRPC proxying
- Circuit breakers
- **Health checks**
- Traffic split
- Fault injection

### **Istio Architecture**

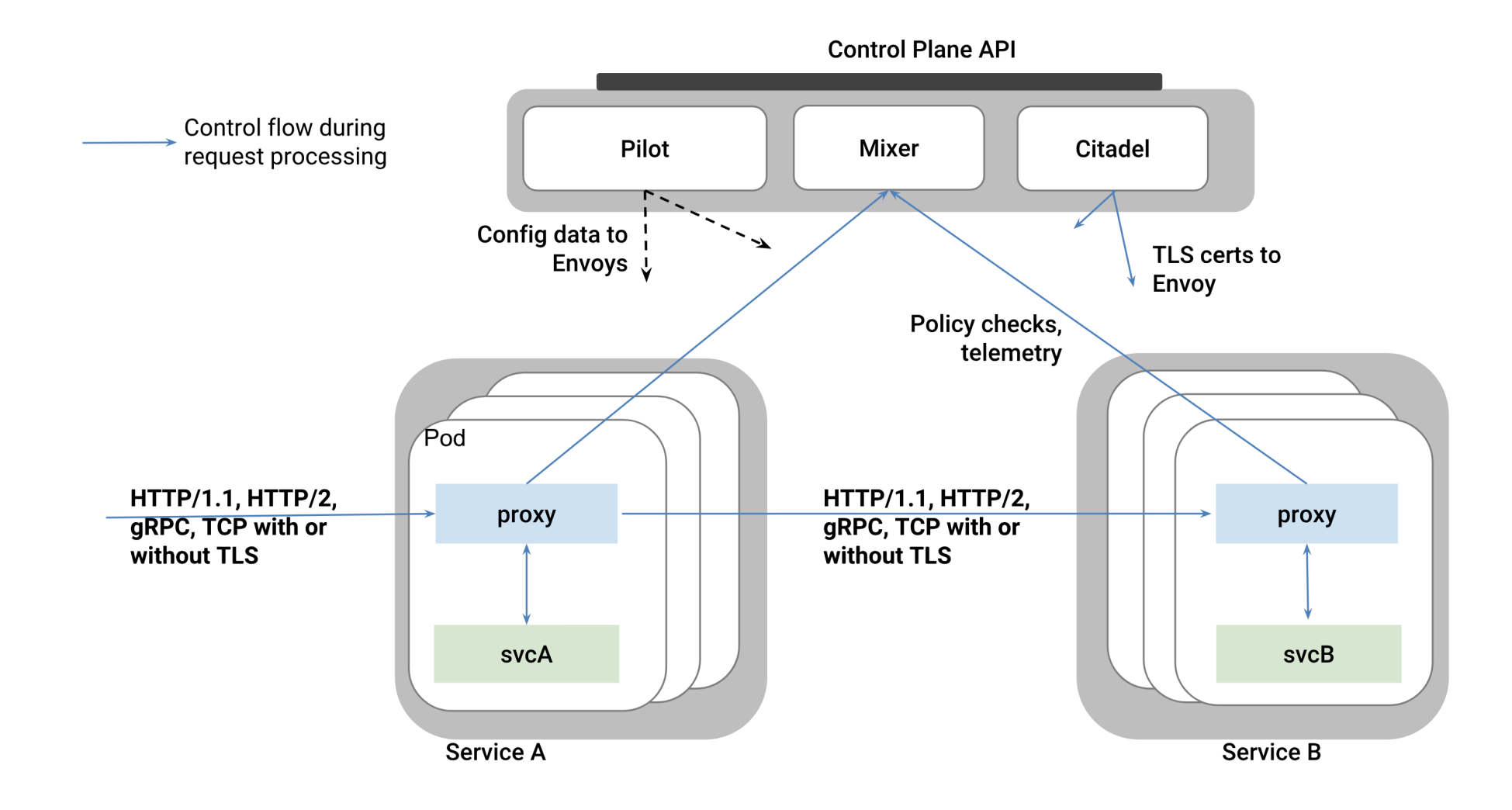

### **Istio Canary Deployment**

### **Traffic Splitting**

```
// A simple traffic splitting rule
```
destination: serviceB.example.cluster.local match:

source: serviceA.example.cluster.local route:

```
- tags:
```

```
version: v1.5
 env: us-prod
weight: 99
```

```
- tags:
   version: v2.0-alpha
   env: us-staging
 weight: 1
```
#### Traffic control is decoupled from infrastructure scaling

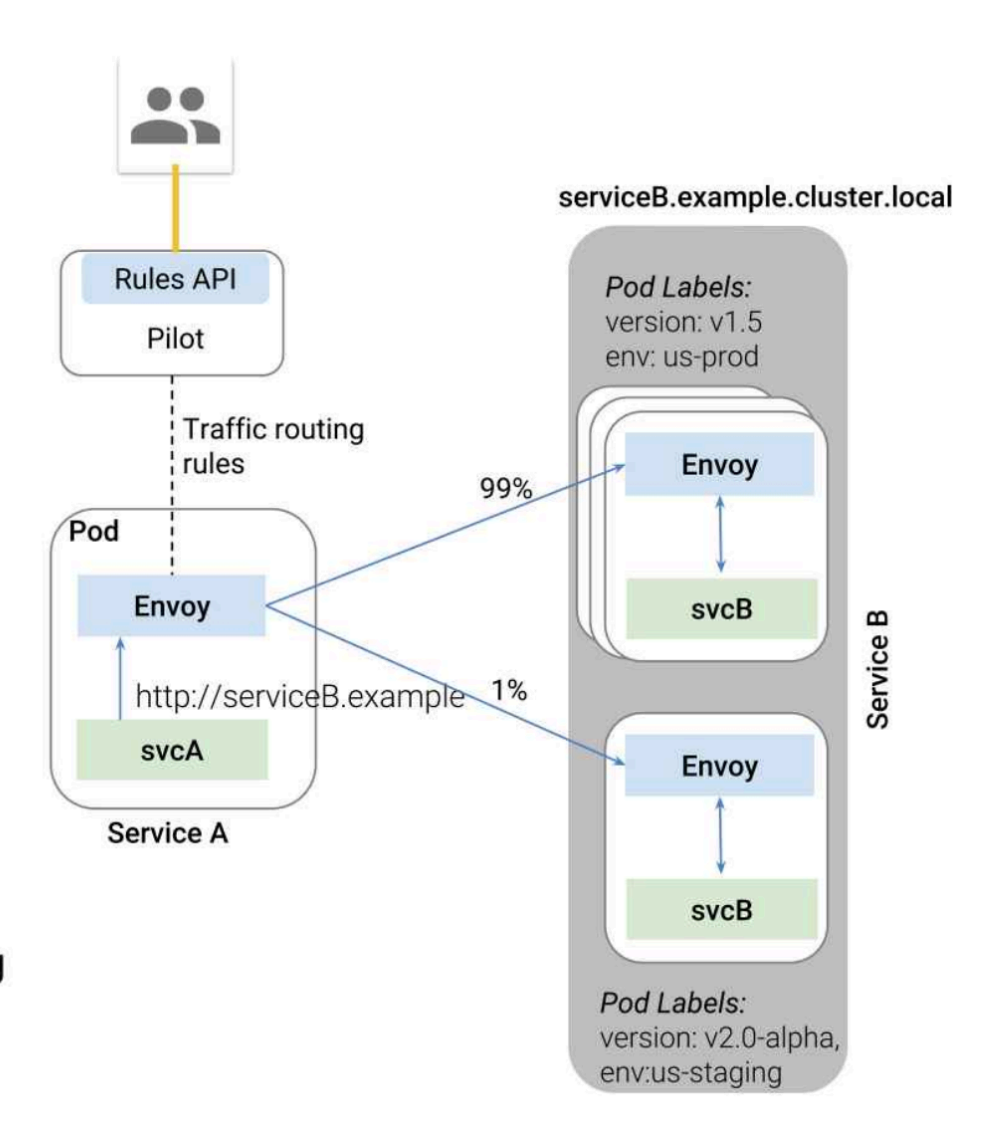

## **Demo time**

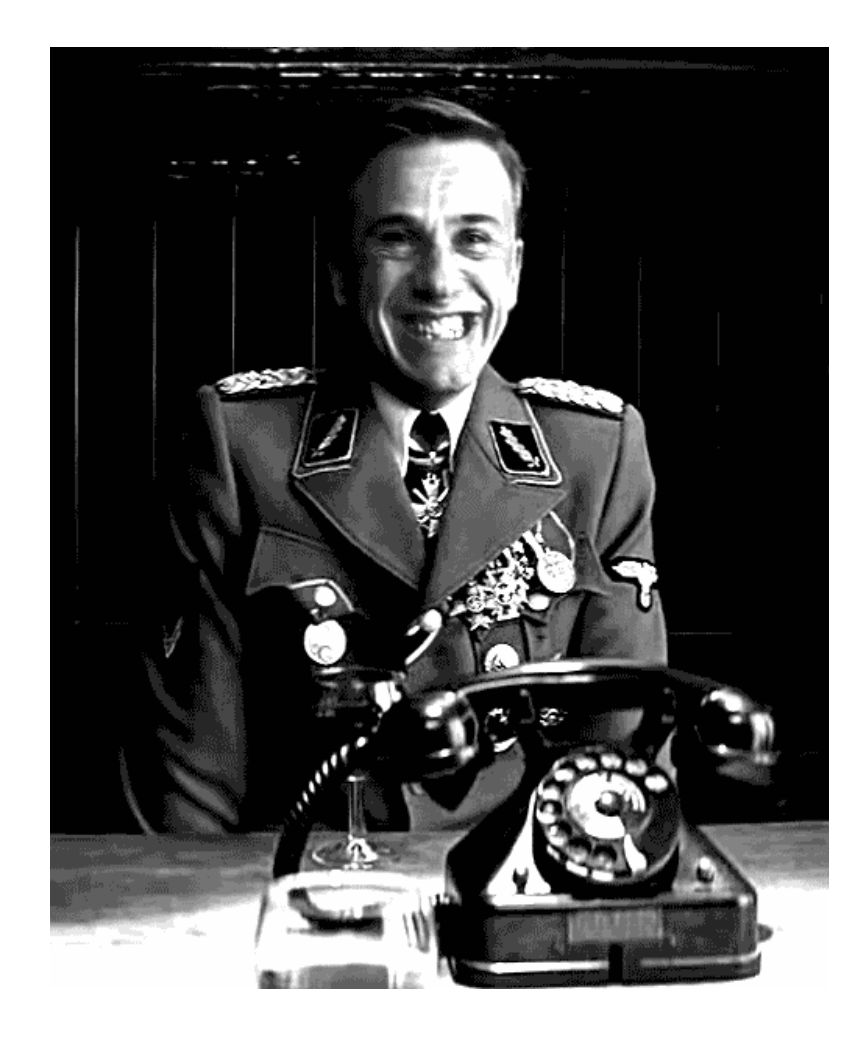

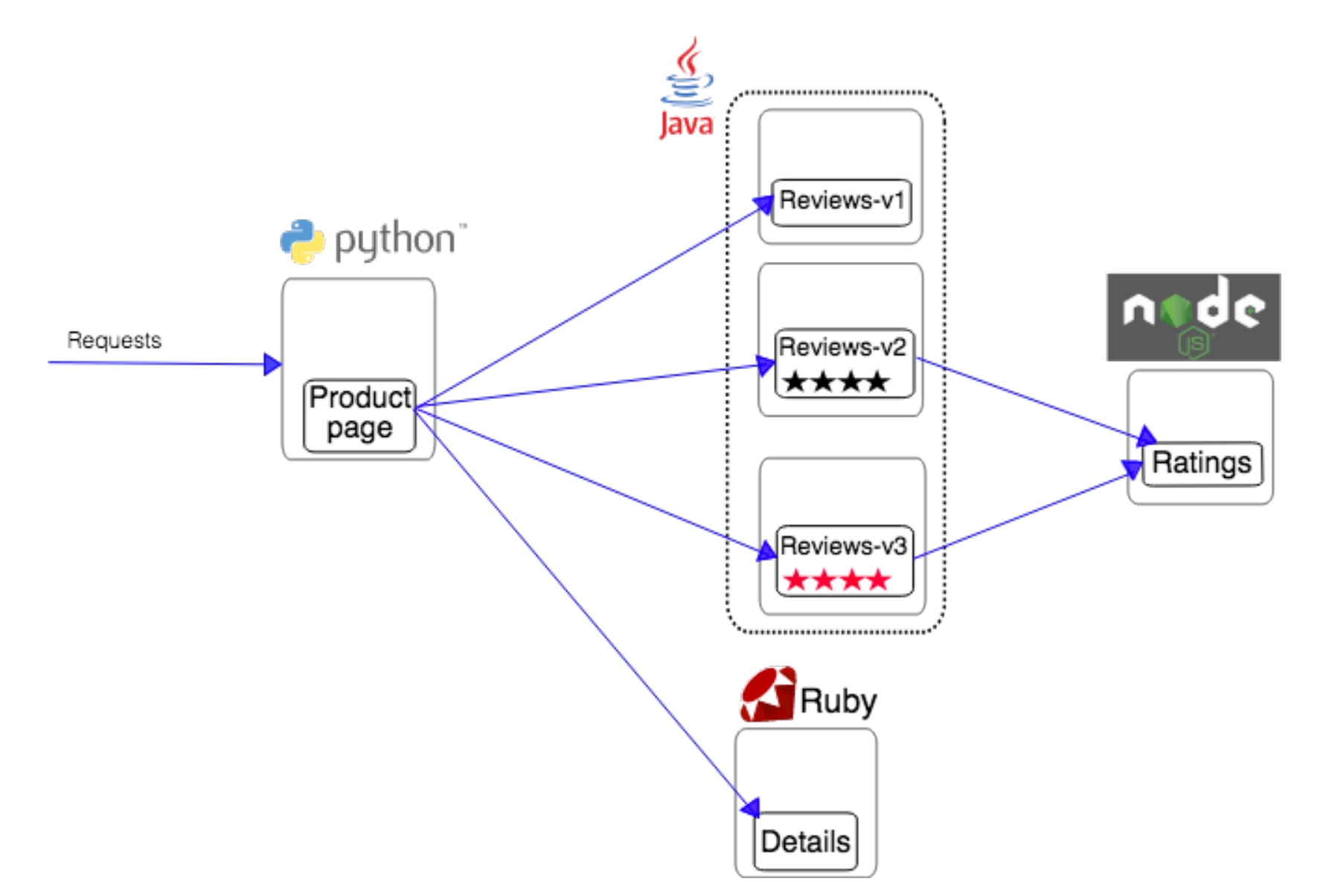

Source https://istio.io/docs/guides/img/bookinfo/noistio.svg

### **Service Mesh**

![](_page_22_Figure_1.jpeg)

Source https://raw.githubusercontent.com/IBM/microservices-traffic-management-using-istio/master/images/grafana-new-metric.png

### **Service Mesh**

![](_page_23_Picture_1.jpeg)

Source https://raw.githubusercontent.com/IBM/microservices-traffic-management-using-istio/master/images/zipkin-details.png

![](_page_24_Picture_0.jpeg)

![](_page_25_Picture_0.jpeg)

Contact information:

**szostok.mateusz@gmail.com**

![](_page_25_Picture_3.jpeg)

### **Links**

- Microservices:<https://www.martinfowler.com/articles/microservices.html>
- Docker:<https://www.docker.com/what-docker>
- Kubernetes:<https://kubernetes.io/>
- CNCF:<https://www.cncf.io/>
- Open Service Broker API Spec:<https://www.openservicebrokerapi.org/>
- Service Catalog:<https://github.com/kubernetes-incubator/service-catalog>
- Azure Broker:<https://osba.sh/>
- OSB Starter Pack: <https://github.com/pmorie/osb-starter-pack>
- Grafana:<https://grafana.com/>
- Prometheus:<https://prometheus.io/>
- Jaeger:<https://www.jaegertracing.io/>

- Istio:<https://istio.io/>
- Kubeless:<https://kubeless.io/>
- Nats:<https://nats.io/>